# UNIVERSIDAD DE MONTERREY

### DIVISION DE CIENCIAS NATURALES Y EXACTAS

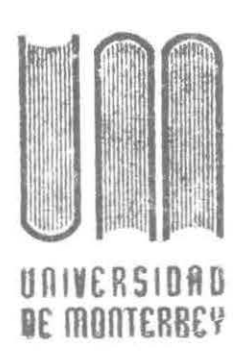

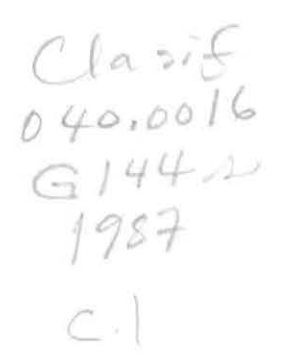

Trtulo SISTEMA DE RESPALDO Y RECUPERACIONES

### REPORTE DEL PROGRAMA DE EVALUACION FINAL.

OUE PRESENTA

 $\begin{array}{c} \sqrt{\delta}/\delta \ \hline 901098 \end{array}$ 

EN OPCION AL TITULO DE INGENIERO EN COMPUTACION ADMINISTRATIVA Y DE PRODUCCION

MONTERREY, N. L.

DICIEMBRE DE 1987

**BIRLIOTECA** UNIVERSIOAD DE MONTERREY A MIS PADRES:

A quienes les doy las gracias por haberme brindado esta oportunidad que trataré de aprovechar al máximo.

#### A MI ASESOR:

Ing. Carlos Rodriguez Chapa. Que gracias a el fue posible la culminación de este proyecto.

#### A TODOS NIS ANIGOS:

 $\sim$ 

Gracias por haberme brindado siempre su apoyo.

#### A TODOS MIS COMPAÑEROS DE TRABAJO:

Por las atenciones que siempre han tenido conmigo.

Gracias a Todos.

Adriana:

A ti te dedico este trabajo con todo mi cariño, por haberme brindado todo el apoyo y comprención para la realización de este proyecto.

 $\lambda^{\prime}$ 

Gracias.

#### PROLOGO

En esta sección, se muestra la forma en que se encuentra estructurada la documentación de este proyecto, con el fin de facilitar su entendimiento.

Dicho documento cuenta con dos secciones:

- SISTEMA ACTUAL.

En este punto se muestran los procesos que actualmente se realizan, asi como los problemas detectados y sugerencias.

- SISTEMA PROPUESTO.

Es este punto se presenta el objetivo general del sistema, objetivos particulares de cada uno de los modulos, así como sus estructuras, diagramas de proceso, metodología, y políticas.

Ademas se muestran las estructuras de las Bases de Datos y los reportes que se generan. Lo dicho anteriormente constituye el diseño detallado del sistema propuesto.

#### CONTENIDO

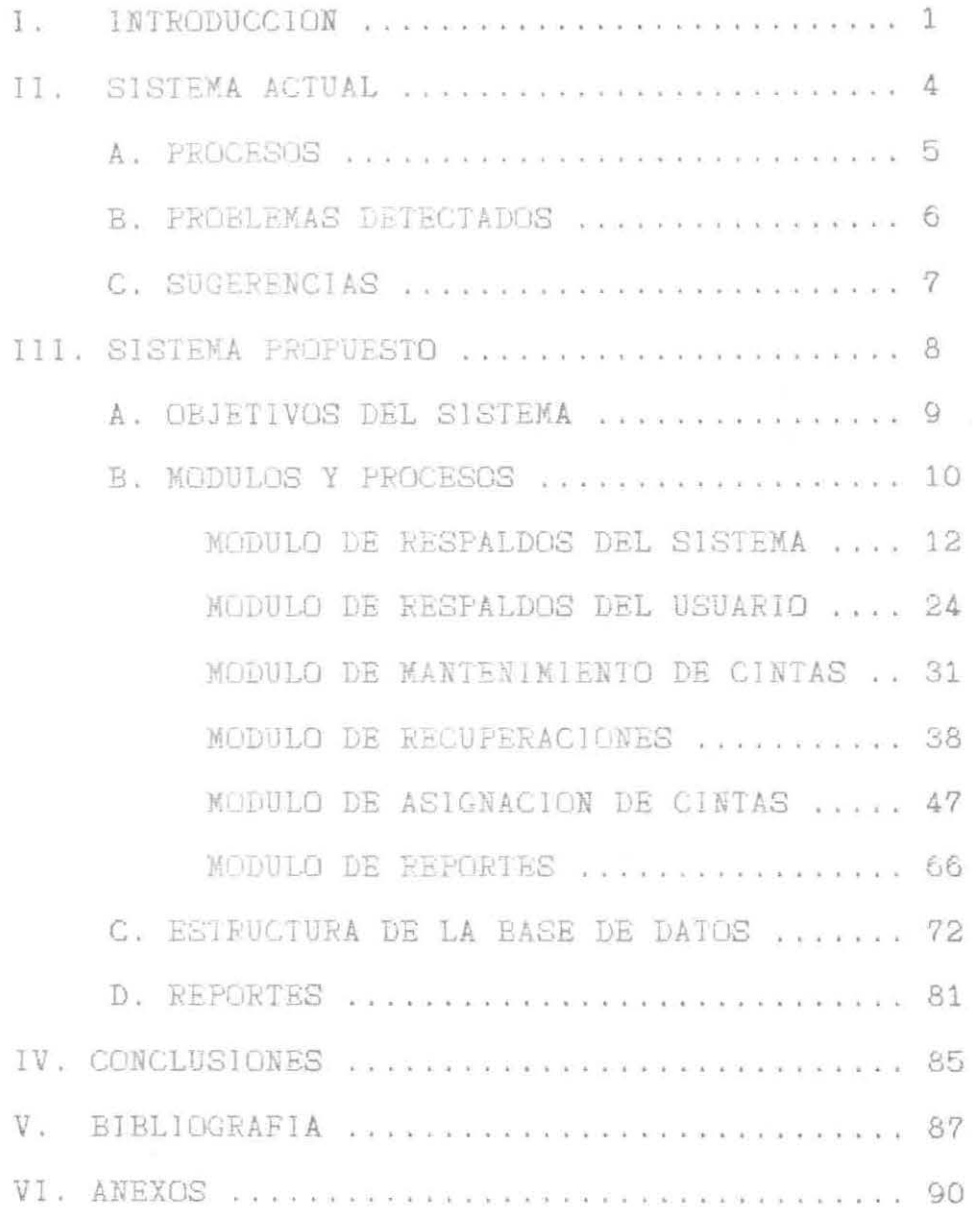

#### INTRODUCCION

Por lo anterior, se llegó a la necesidad de desarrollar un Sistema de Respaldos y Recuperaciones, el cual se presenta en este documento.

•

11. SISfEMA ACTUAL

 $\eta_1$ 

#### A.. PROCESOS

El sistema actual de respaldos consta de cuatro procésos:

- Respaldo Incremental (BOTH).
- -Respaldo incremental <UDD>.
- -Respaldo Total (B01H).
- -Respaldo Total <UDD).

Como se menciono anteriormente, dichos procesos se realizan mediante Macros, desde el CLI.

Los respaldos a BOTH y UDD se realizan por separado puesto que UDD hace referencias(Link's) hacia BOTH las cuales no son tomados en cuenta durante los procesos de DUXP.

En el Anexo 1 se muestra la configuraci6n de los directorios del computador XV/4000.

5

#### **B. PROBLEMAS DETECTADOS**

Los problemas detectados en le sistema actual son:

- La localización de la cinta en donde se respaldo la información del usuario, es manual.
- El inventario de cintas se realiza manualmente.
- Los reportes de: cintas del usuario, cintas disponibles y cintas en uso, se realizan manualmente .

- La asignación de cintas, es manual.

#### C. SUGERENCIAS

Las sugerencias para mejorar el sistema actual son:

- Que no importando hacia que unidades lógicas (o directrios externos) haga regerencias UDD, el sistema sea capaz de localizarlos y respaldarlos.
- Contar con un sistema integral que controle <sup>y</sup> registre la información necesaria para realizar los procesos de respaldos y recuperaciones.
- Dicho sistema además, lleve un control de las cintas (disponibles, en uso, dañadas).

7

III. SISTEMA PROPUESTO

# A. OBJETIVO DEL SISTEMA

Proporcionar al usuario un recurso de información exacta que facilite y agilize los procesos de respaldos y recuperaciones.

### B. XODULOS Y PROCESOS

 $\overline{\sigma}$ 

 $\mathcal{A}$  .

 $\mathcal{C}$ 

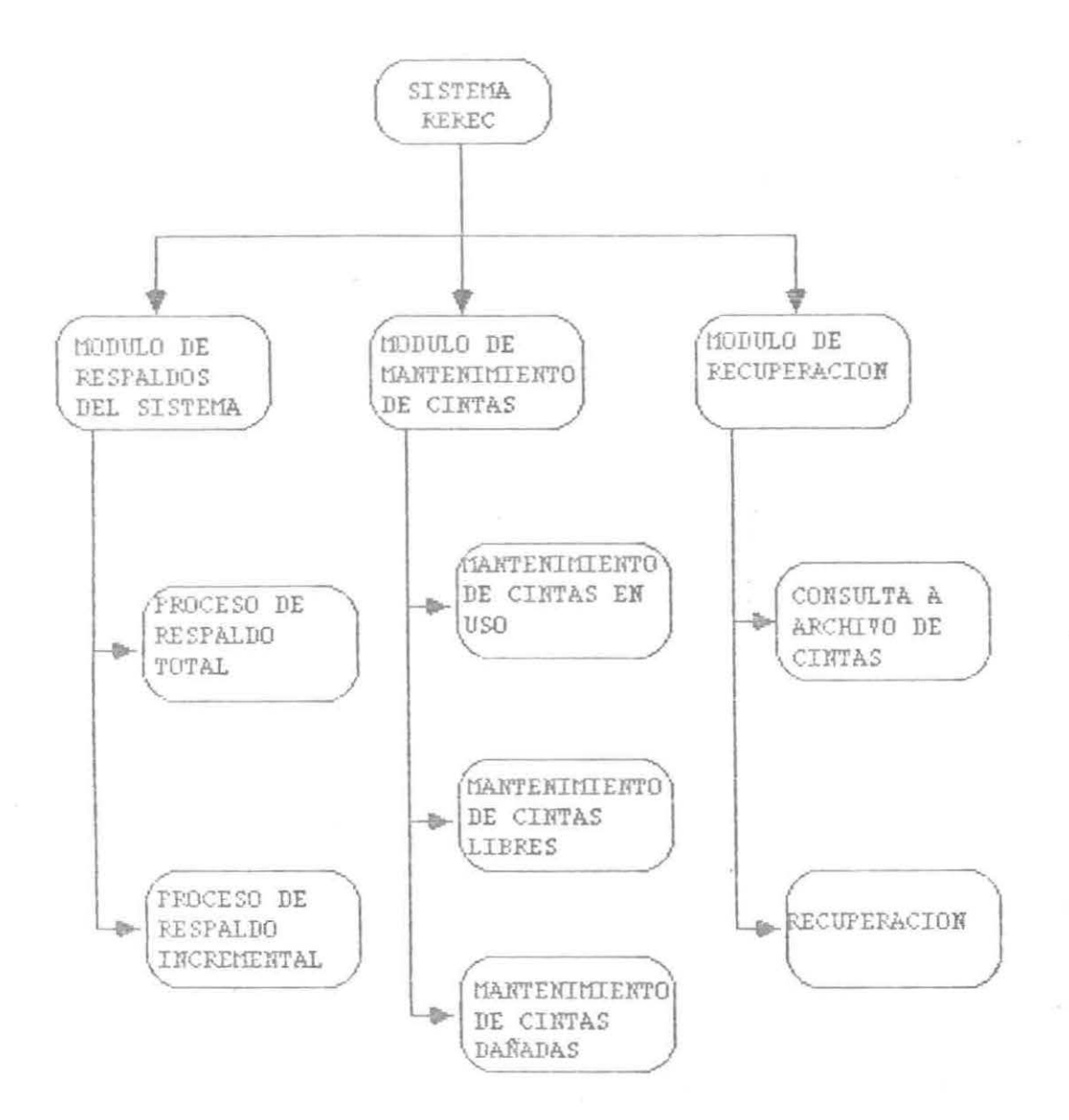

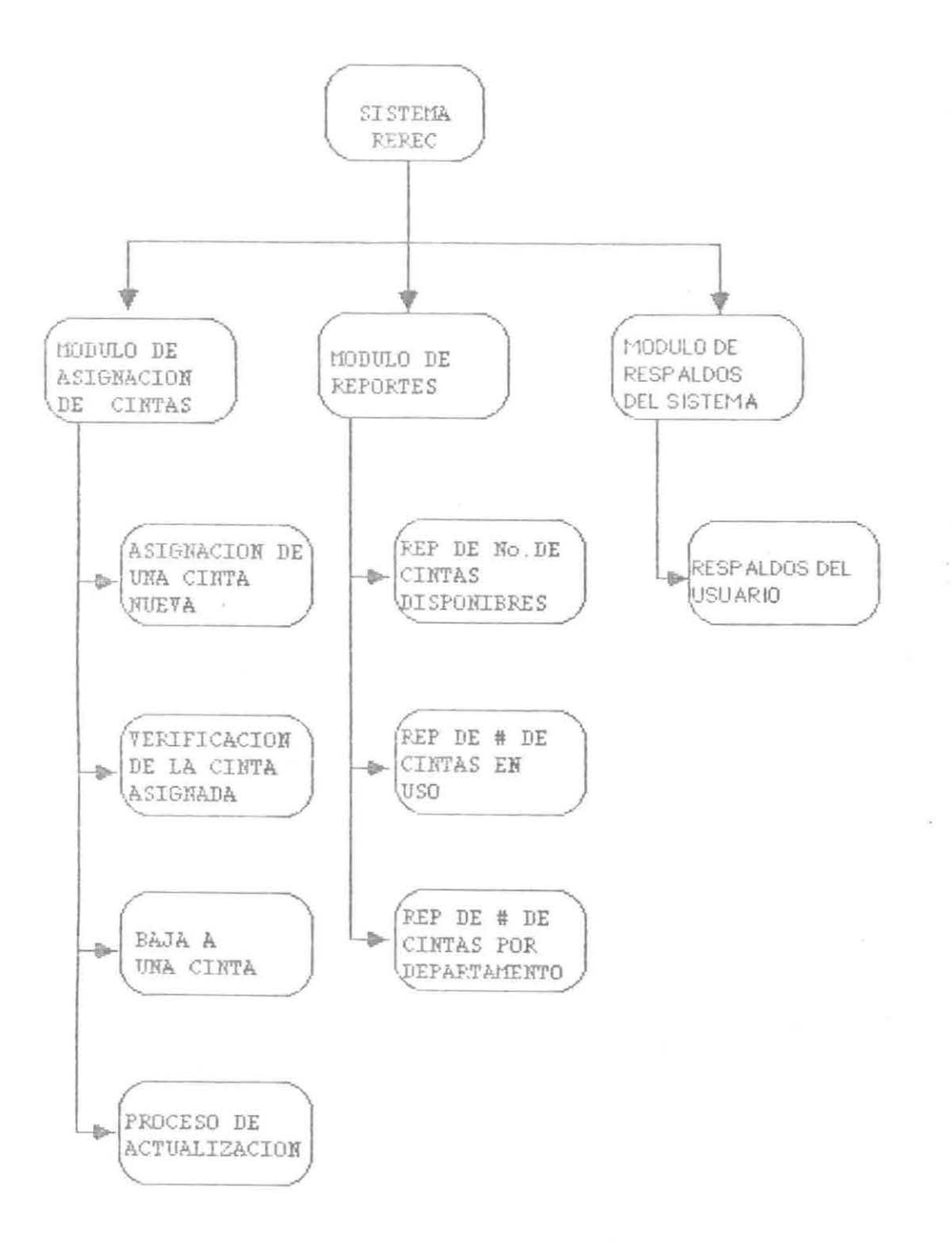

1 .- NODULO DE RESPALDOS DEL SISTEMA

# ESTRUCTRURA

 $\bar{\alpha}$ 

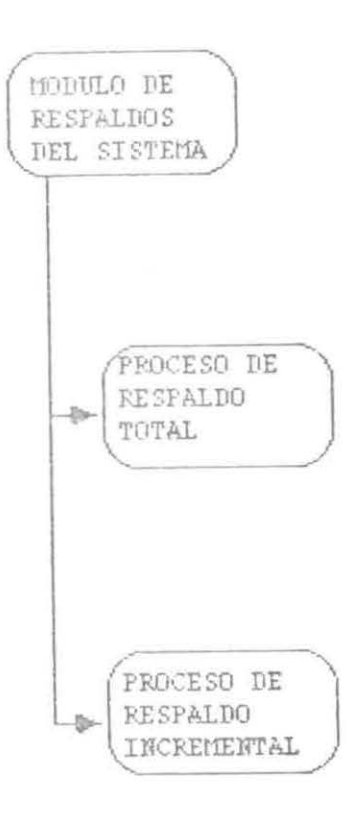

#### PROCESO RESPALDOS INCREMENTALES DEL SISTEMA

1.1 OBJETIVOS PARTICULARES

Mantener un respaldo de los archivos actualizados en el dja los cuales se encuentran en las unidades lógicas: UDD y BOTH.

### PROCESO DE RESPALDO INCREMENTAL DEL SISTEMA

 $\sim$  10  $\sim$ 

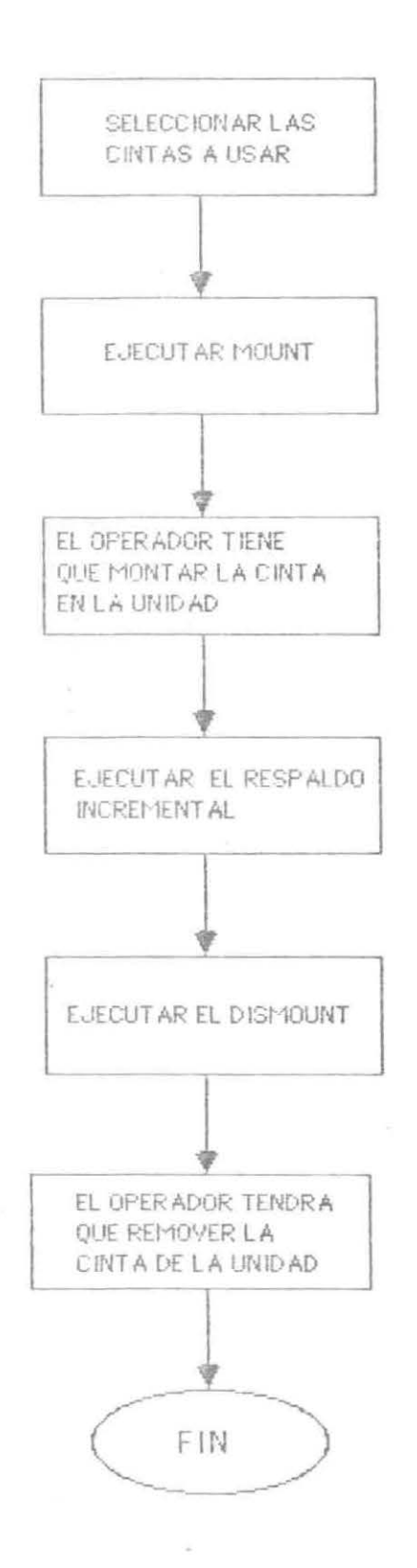

- Para la realización de este proceso se tiene un programa que realiza el respaldo automaticamente, el procedimiento que sigue dicho programa es el siguiente:
	- 1.- Avisar al operador que monte la cinta para dar inicio al proceso (Mount).
	- 2.- Respaldar toda la información del disco a cinta de las dos unidades lógicas, las cuales se encuentran en: UDD y BOTH, proceso de DUMP.
	- 3.- Al finalizar el proceso del DUMP prosigue la ejecución de un Dismount, para que el operador remueva la cinta de la unidad.

#### 1.1.2 .- POLITICAS

- El respaldo incremental del sistema sólo lo puede ejecutar el operador.
- El respaldo incremental del sistema se realiza diariamente por estándares de la Dirección de Sistemas.
- En el respaldo incremental del sistema no se respaldan los textos que terminan con +. BRK, +. TMP, ya que son archivos temporales que se generan mediante procesos internos como compilaciones, una búsqueda de SWAT, procesos de SORT, etc.

#### **1.1.3 ALCANCES Y LIXITACIOHES**

Algunos de los alcances del proceso son

Optimización de memoria de las dos unidades lógicas  $\overline{\phantom{m}}$ que existen.

Algunas de las limitaciones del proceso son

- •
- No tiene limitaciones.

s,

#### PROCESO RESPALDOS TOTALES DEL SISTEMA

#### 1.2 .- OBJETIVOS PARTICULARES

Tener un respaldo de todos los archivos que se encuentran en las dos unidades lógicas: UDD y BOTH.

### PROCESSO DE RESPALDO TOTAL DEL SISTEMA

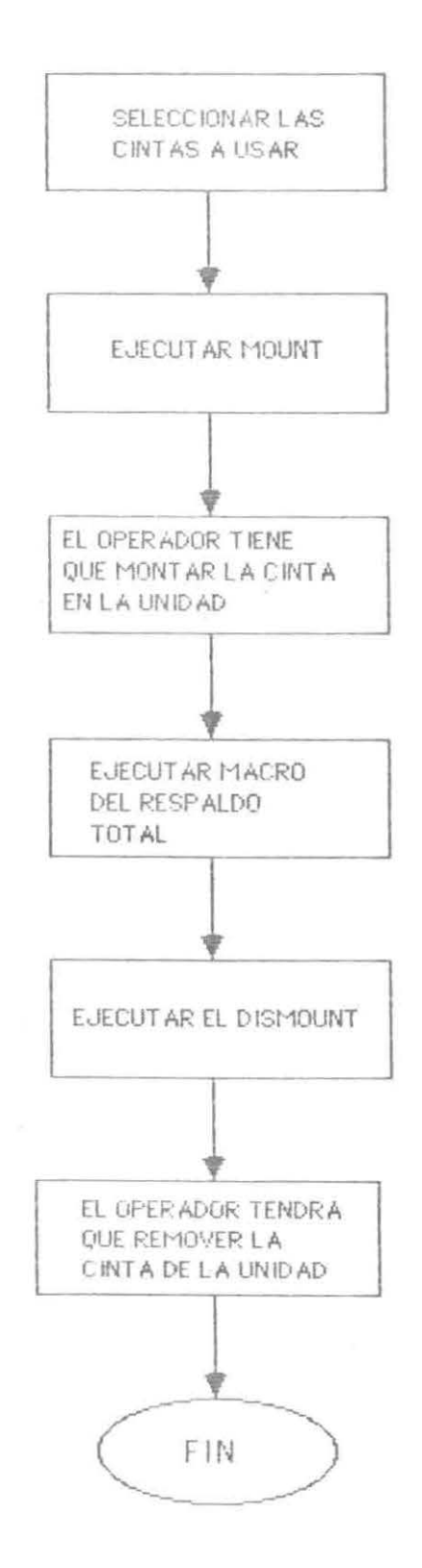

 $\omega$ 

1.2.1 .- METODOLOGIA

Para este proceso se creó un programa que realiza dicho proceso automaticamente, el procedimiento que sigue dicha macro es el siguiente :

- 1.- Avizar al operador que monte la cinta para empezar el proceso (Mount).
- 2.- Respaldar toda la información del disco a cinta de los dos discos que hay: UDD y BOTH, proceso DUMP.
- 3.- A continuación se ejecuta un Dismount, para que el operador remueva la cinta de la unidad.
- El respaldo total del cisterna, s6lo lo puede ejecutar el  $\overline{\phantom{a}}$ operador.
- El respaldo total del sistema se realiza semanalmente por estándares de la Dirección de Sistemas.
- En el respaldo total del sistema no se respaldan los textos que terminen con +.BRK, +.TMP, ya que son archivos temporales que se generan mediante procesos internos como compilaciones, una búsqueda de SWAT, procesos de SORT, etc.

#### 1.2.3 .- ALCANCES Y LIMITACIONES

Algunos de los alcances del proceso son:

- Optimización de memoria de las dos unidades lógicas que existen.
- Respaldo de todos los archivos.

Algunas de las limitaciones son :

No tiene limitaciones

2. - MODULO DE RESPALDOS DEL USUARIO

# ESTRUCTURA

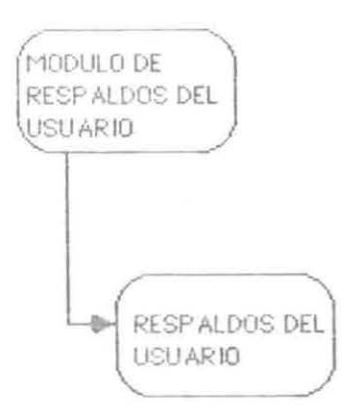

#### PROCESO RESPALDOS DEL USUARIO

#### 2.1 OBJETIVOS PARTICULARES

Dar la facilidad al usuario de tener un mayor control de sus respaldos.

 $\frac{1}{2}$ 

### PROCESO DE RESPALDO DEL USUSBIO

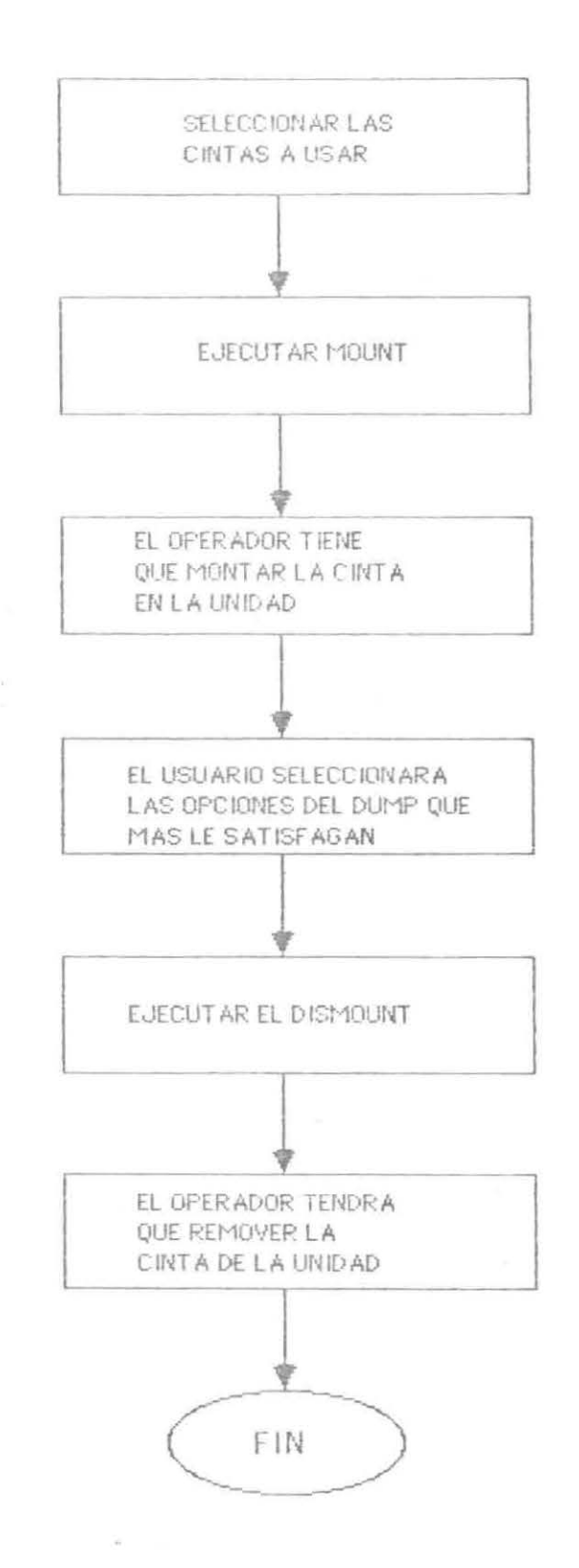

**2.1.1 XETOOOLOO I A** 

La manera de hacer este respaldo es la siguiente:

- 1.- Avizar al operador que monte la cinta para empezar el proceso (Mount).
- 2.- Respaldar toda la información del disco a cinta del directorio del usuario (Dump). En este punto del proceso el usuario tendrá que seleccionar las opciones de DUMP que más le satisfagan.
- 3.- A continuación se ejecuta un Dismount para que el operador remueva la cinta de la unidad.

#### $2.1.2 -$  POLITICAS

- El respaldo incremental del usuario se realiza cuando él lo requiera.
- En este proceso el usuario puede almacenar en su cinta si lo requiere, cualquier tipo de archivo.
- El usuario es totalmente responsable de su información ya que es el quien selecciona las opciones del DUMP.

## 2.1.3 .- ALCANCES Y LIMITACIONES

Algunos de los alcances del proceso son:

Optimización de memoria de la cuenta del usuario.  $\overline{\phantom{aa}}$ 

Algunas de las limitaciones del proceso son :

- Este respaldo es sólo para el directorio del usuario.
- La seguridad de que la información quede bien  $\frac{1}{2} \frac{1}{2} \frac{$ grabada depende del usuario puesto que es el quien respalda.

30

3 .- MODULO DE MANTEMINIENTO
## ESTRUCTURA

i,

 $\mu$ 

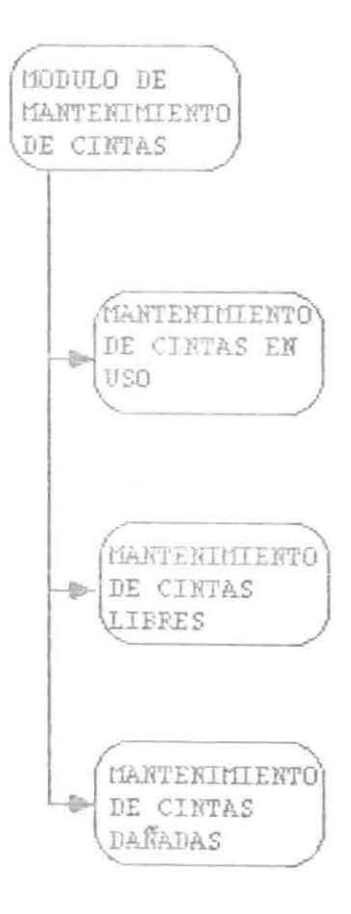

#### PROCESO MANTENIMIENTO

### 3.1 .- OBJETIVOS PARTICULARES

Mantener informado al usuario de las cintas que se encuentran en existencia, disponibles y dañadas, además de la fecha en que se dió de alta una cinta, fecha en la que se asignó una cinta, etc.

Tener un mayor control de las cintas, tanto de las cintas en existencia como de las cintas en uso.

# PROCESO DE MADTERINIEUTO

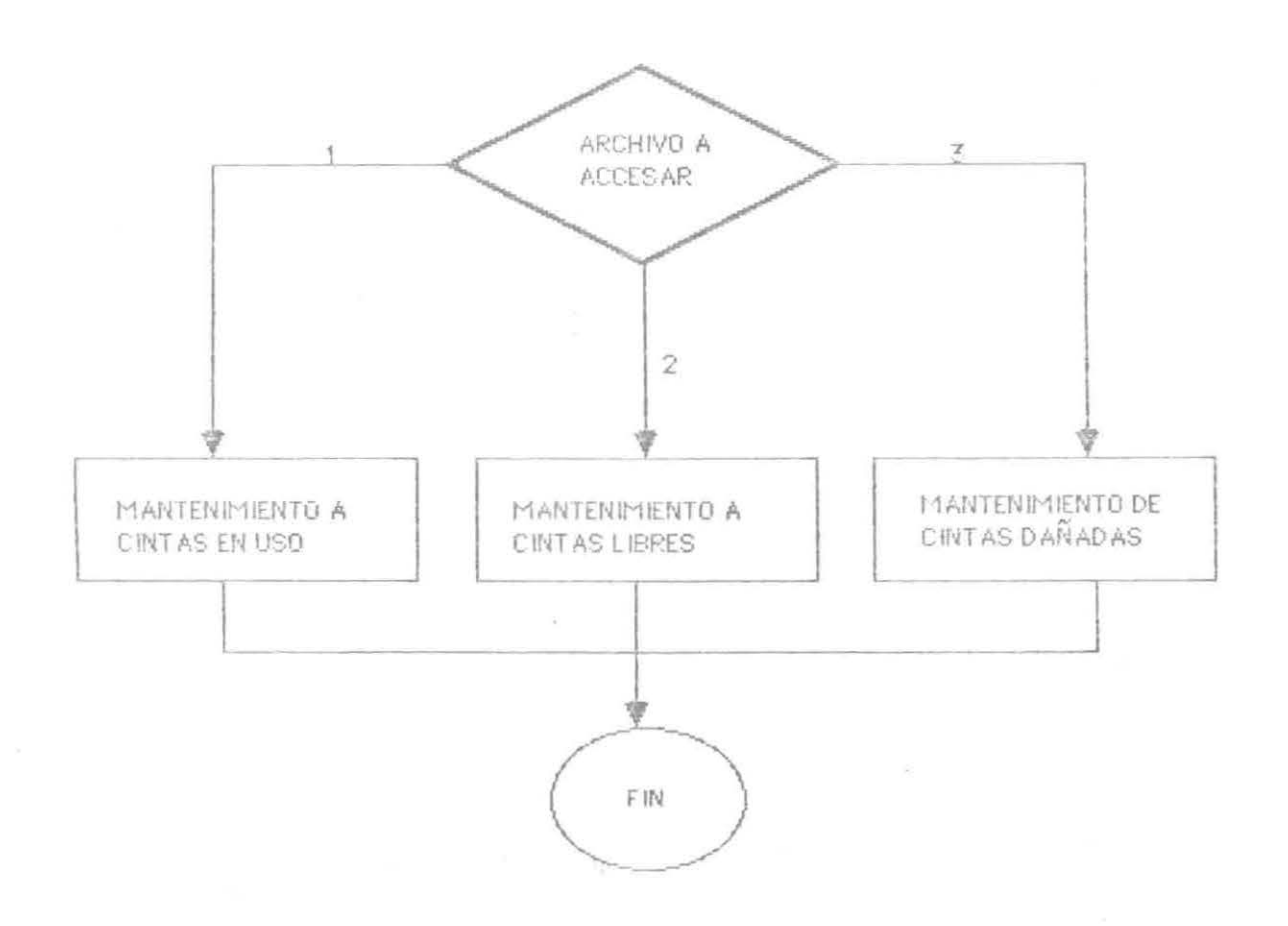

 $\sim$ 

**3.1.1** 

La metodología para realizar este proceso, es únicamente seleccionar alguno de los tres archivos de mantenimiento de cintas que se requiera actualizar 6 consultar.

Los archivos que se tienen en este proceso son:

- Archivo de cintas en uso .
- Archivo de cintas libres.  $\sim$
- Archivo de cintas dafiadas .

### 3.1.2 .- POLITICAS

- Este proceso sólo lo podrá ejecutar el operador.  $\overline{\phantom{a}}$
- Este proceso se ejecutará cuado así se requiera. ÷

3.1.3 .- ALCANCES Y LIMITACIONES

Algunos de los alcances del proceso son:

- Control de acceso de usuarios a información  $\overline{\phantom{aa}}$ confidencial.
- Kanejo de inventario de cintas. ÷

Algunas de las limitaciones del proceso son:

Como éste proceso utiliza archivos ISAM de Data  $\sim$ General, lo cual hace que éste no sea compatible con otras máquinas.

4. - MODULO DE RECUPERACIONES

 $\omega_{\rm c}$ 

# ESTRUCTURA

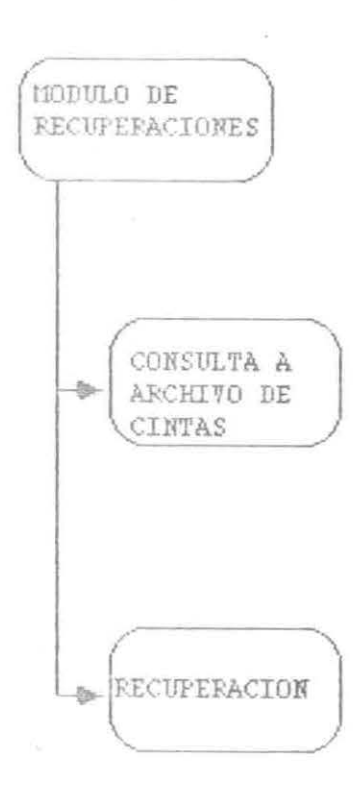

#### PROCESO RECUPERACION

4.1 .- OBJETIVOS PARTICULARES

Recuperación de los archivos perdidos de los usuarios. De tal manera que si el usuario tiene sus propios respaldos, pueda recuperar sus archivos, de lo contrario lo tendría que buscar en el respaldo incremental ó en el total.

### PROCESO DE RECUPERACIONES

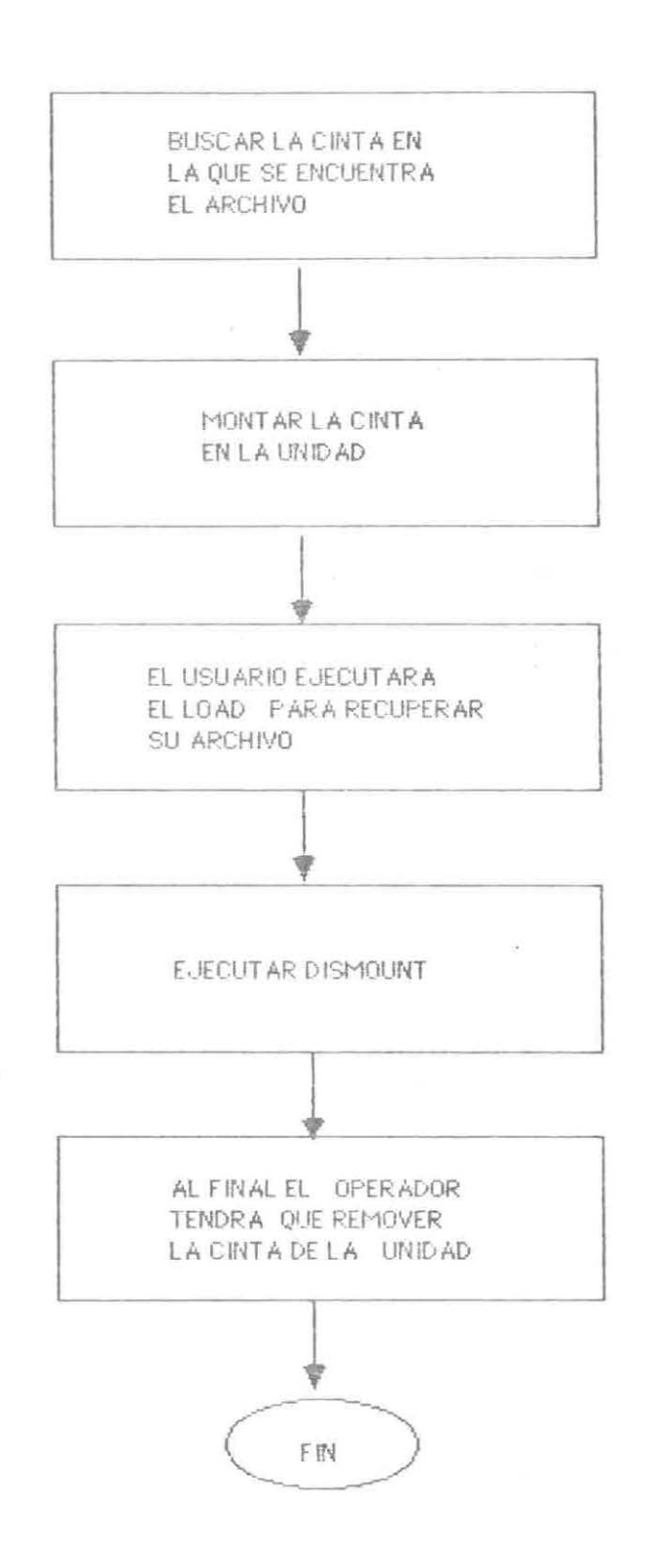

 $4.1.1$   $-$  METODOLOGIA

El fin de este proceso es dar la facilidad al usuario de recuperar de las cintas toda la información perdida, actualmente este proceso se realiza manualmente, por lo tanto es algo lento. El proceso tiene varios pasos que se enumeran a continuación:

1.- Seleccionar la cinta a montar.

- 2.- Avisar al operador que monte la cinta para empezar el proceso < Mount) .
- 3.- Recuperar toda la información de cinta a disco de dicho usuario (load).
- 4.- A continuación se da un Dismount para que el operador remueva la cinta de la unidad.

42

### **4.1.2 ALCANCES Y LIXITACIOKES**

Algunos de los alcances del sistema son:

- Recuperación de cualquier archivo, siempre y cuando este en la cinta.
- Control de los archivos que estan en las cintas.

Algunas de las limitaciones son:

El proceso utiliza una base de datos propia de Data General, lo cual hace que éste no sea compatible con otras máquinas.

### PROCESO CONSULTAS AL ARCHIVO DE CINTAS

### 4.2 .- OBJETIVOS PARTICULARES

Darle al usuario una herramienta que le permita realizar una búsqueda de sus archivos más eficientemente.

**4 . 2.1 POLITICAS** 

Este porceso se ejecuta cada vez que un usuario requiera  $\overline{\mathcal{O}}$ consultar los archivos que tiene en su cinta.

 $\alpha$ 

Este proceso lo puede ejecutar cualquier persona.  $\overline{\phantom{a}}$ 

### **4.2 . 2 ALCABCES Y LIKITACIORES**

Algunos de los alcances del proceso son

Consulta de todos los archivos que contenga la  $\frac{1}{2}$ cinta.

Algunas de las limitaciones del proceso son

 $\sim$ 

Este proceso utiliza una Base de Datos propia, lo  $\overline{\phantom{m}}$ cual hace que no sea compatible con otras máquinas.

5 .- NODULO DE ASIGNACION DE CINTAS

 $\alpha$  .

 $\mathcal{P}_{\mathcal{F}}$ 

 $\sim 10^{-10}$  .

 $\sim 10^{-11}$ 

# ESTRUCTURA

 $\langle \cdot | \tilde{m} \rangle$ 

 $\chi$ 

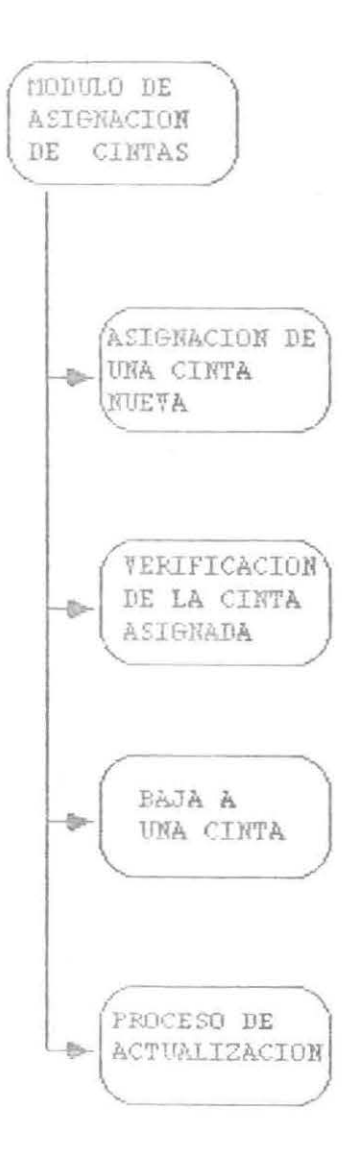

 $\langle \hat{R} \rangle$ 

ö.

 $\omega_{\rm c}$ 

### PROCESO CINTAS DAWADAS

### 5.1 .- OBJETIVOS PARTICULARES

Asignación automática de una nueva cinta. De tal manera que si una cinta se daña, el sistema le asignará una cinta nueva siempre y cuando haya cintas nuevas. El sistema se encargará de asignarle la cinta automaticamente.

# PNOSESO DE CIRTAS DAÑADAS

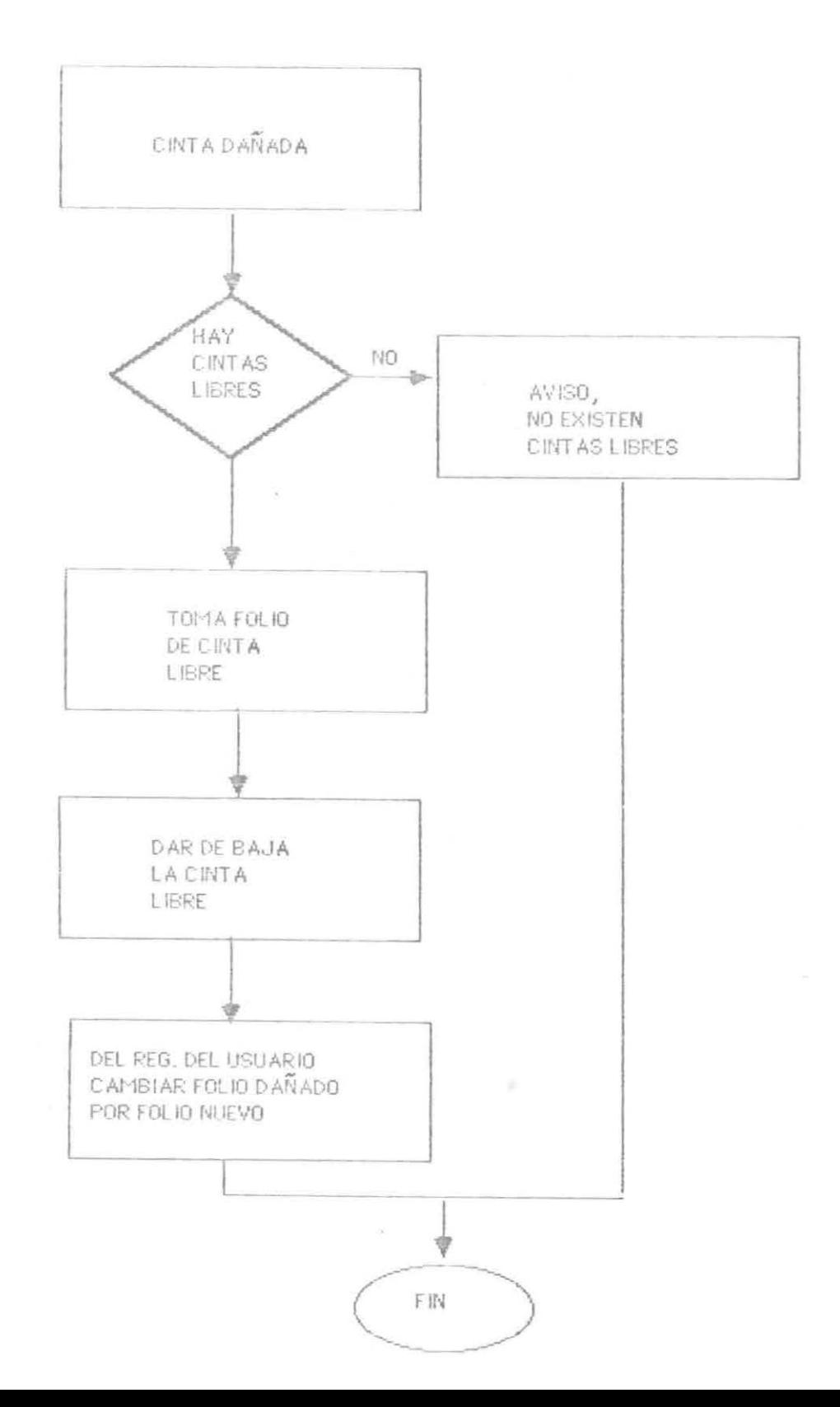

### 5.1.1 .- NETODOLOGIA

Este proceso se realiza cada vez que una cinta se daña, actualmente lo que se hace es lo siguiente: asignar una cinta nueva, etiquetarla y sacar de uso la cinta dañada, este proceso se realiza manualmente.

### 5.1.2 POLITICAS

- Este proceso sólo lo puede ejecutar el operador.

### 5.1.3.- ALCANCES Y LIXITAClOHFB

Algunos de los alcances del proceso son

- Asignación automática de cintas.
- 4ctualizaci6n del archivo de cintas en uso, de cintas libres y cintas dañadas.

Algunas de las limitaciones del proceso son :

- Este proceso utiliza archivos ISAM propios, lo  $\sim$ cual hace que no sea compatible con otras máquinas.
- Este proceso sólo asigna una cinta a la vez.

52

### PROCESO CITTAS LIBRES

### 5.2 .- OBJETIVOS PARTICULARES

Asignación de cintas a los usuarios.

 $\overline{\mathcal{M}}$ 

 $\sim 100$ 

# PROGESO DE GINTOS LIBRES

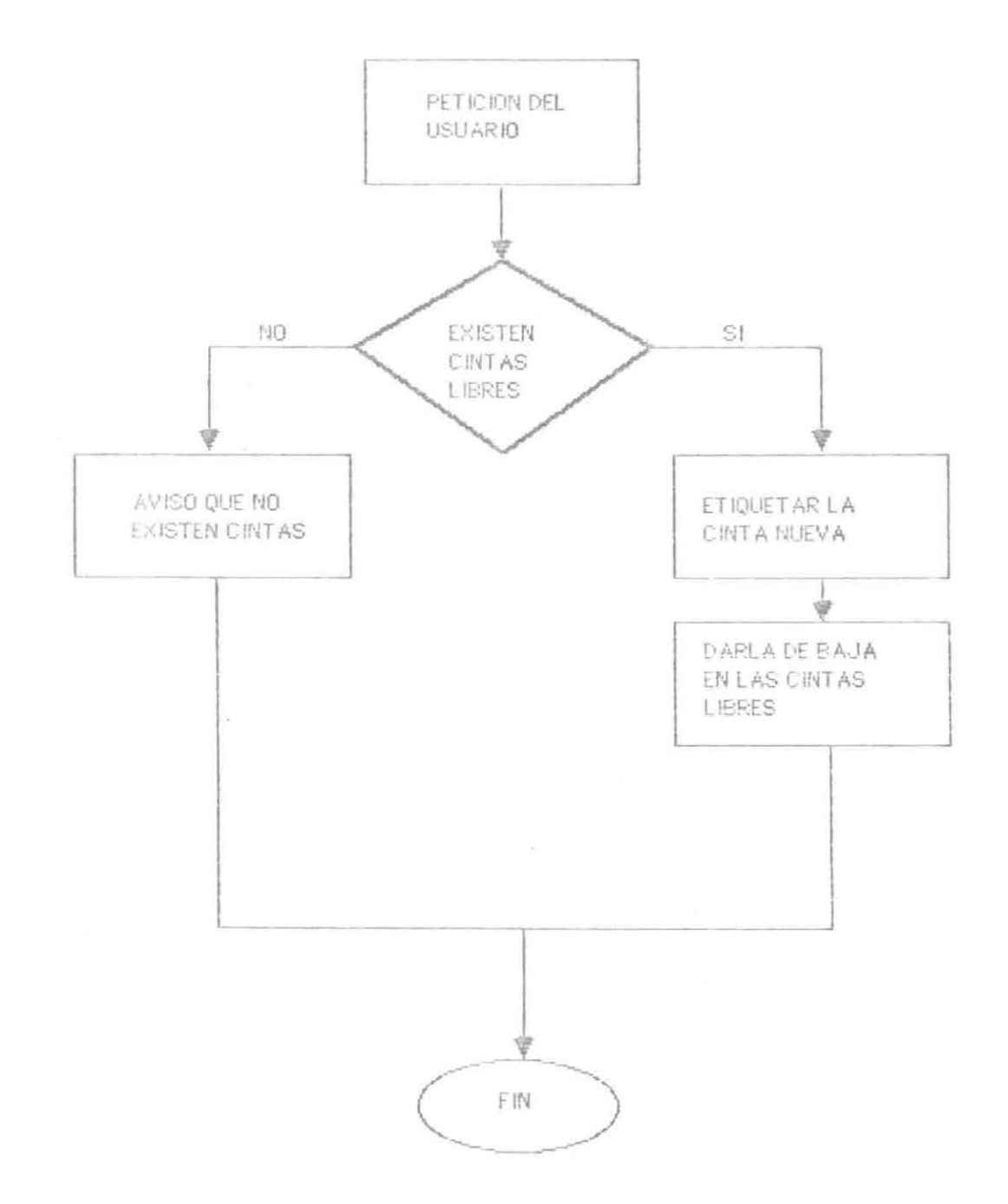

 $\bar{a}$ 

5.2.1 .- METODOLOGIA

Este proceso se lleva a cabo cada vez de que un usuario requiera de una cinta, actualmente el manejo es el siguiente: asignar una cinta nueva y etiquetarla. Este proceso se realiza manualmente.

- Este porceso se ejecuta cada vez que un usuario requiere  $\frac{1}{2}$ que se le asigne una cinta libre.
- Solamente el operador puede ejecutar este proceso.  $\overline{\phantom{a}}$

### 5.2.3 .- ALCANCES Y LIMITACIONES

Algunos de los alcances del proceso son :

- Asignación de cintas automaticamente.
- Actualización del archivo de cintas en uso y del archivo de cintas libres.

Algunas de las limitaciones del proceso son :

- Este proceso utiliza archivos ISAM propios, lo cual hace que no sea compatible con otras máquinas.
- Este proceso sólo asigna una cinta a la vez.

57

### PROCESO **BAJA A** CHITA

### 5.3 OBJETIVOS PARTICULARES

Dar de baja la cinta al usuario cuando ya no la requiera. La cinta se asigna en el archivo de cintas libres, debido a que la cinta que se le esta removiendo no esta dañada.

# PROCESO DE BAJA A UNA CINTA

 $\sim$ 

¥,

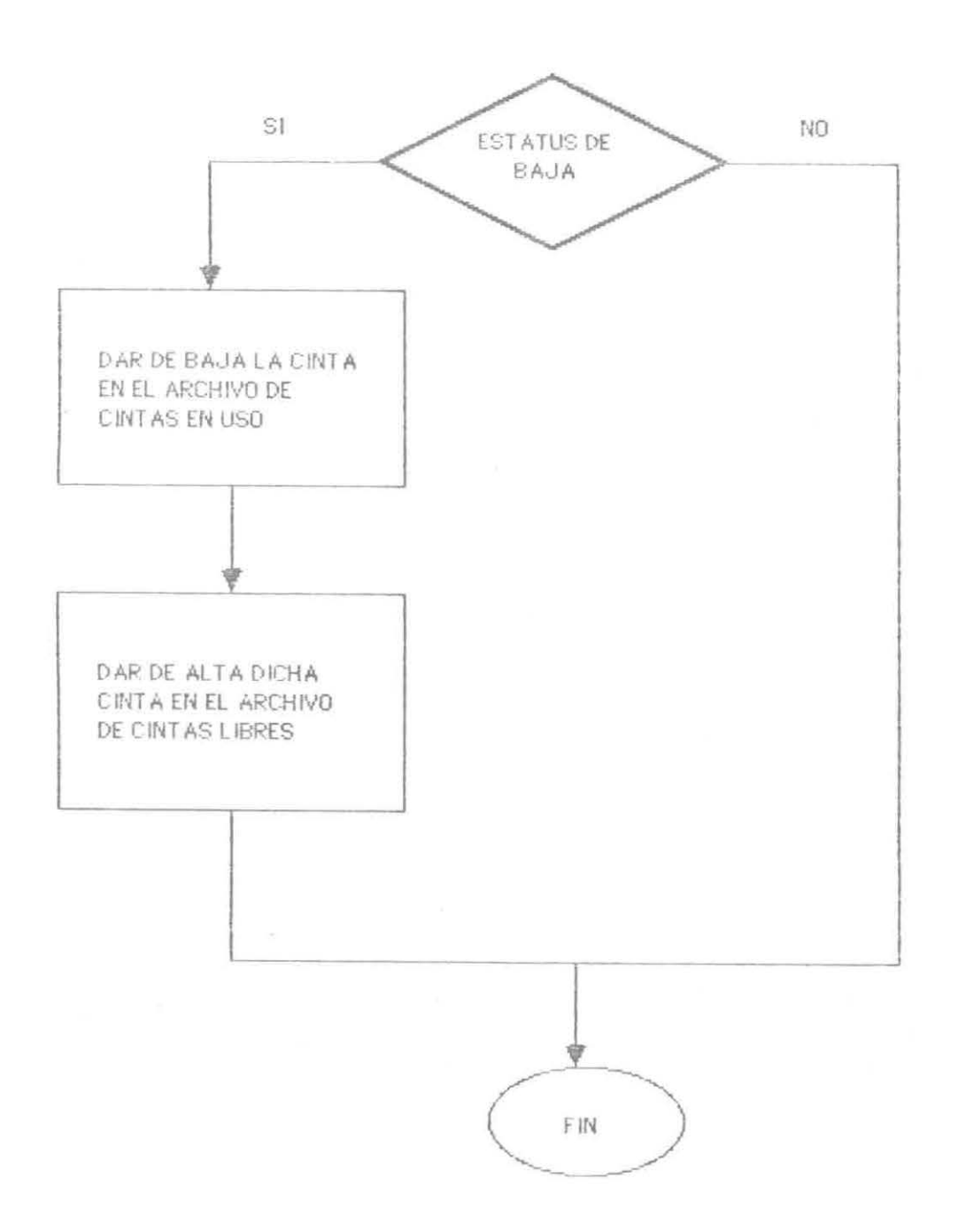

5.3.1 .- METODOLOGIA

Este proceso se lleva a cabo cada vez de que a un usuario se le remueva una de sus cintas, actualmente lo que se hace es lo siguiente: tomar la cinta que se va a dar de baja del archivo de cintas en uso, y darlo de alta en el archivo de cintas libres, este proceso se realiza manualmente.

5.3.2 POLITICAS

 $\sim$   $\sim$ 

- Este porceso se ejecuta cada vez que un usuario requiera dar de baja alguna de sus cintas.
- Solamente el operador puede ejecutar este proceso.  $\overline{\phantom{a}}$

5.3.3 .- ALCANCES Y LIMITACIONES

Algunos de los alcances del proceso son

- Baja automática de la cinta.  $\sim$
- Actualización del archivo de cintas libres y del  $\longrightarrow$ archivo de cintas en uso.

Algunas de las limitaciones del proceso son

Este proceso utiliza archivos ISAM propios, lo cual hace que no sea compatible con otras máquinas.

### PROCESO VERIFICACION DE LA NUEVA CINTA ASIGNADA

5.4 .- OBJETIVOS PARTICULARES

Verificación de la cinta asignada.

5.4.1 .- METODOLOGIA

Este proceso se lleva a cabo cada vez de que a un usuario se le da de alta una cinta, este proceso proporciona el folio, la fecha de alta y la capacidad de la cinta que se asignó.

- Este porceso se ejecuta cada vez que a un usuario se le de una cinta de alta.
- Solamente el operador puede ejecutar este proceso.

### 5.4.2 .- ALCARCES Y LIMITACIONES

Algunos de los alcances del proceso son

Dicho proceso mostrará el folio, fecha de alta y la capacidad de la cinta que se di6 de alta.

Algunas de las limitaciones del proceso son :

Este proceso utjliza &rchivos lSAM propios. lo  $\Delta\sigma$  and  $\Delta$ cual hace que no sea compatible con otras m6quinas.

6 - MODULO DE REPORTES

 $\mathcal{L}^{\mathcal{L}}$  . The contract of  $\mathcal{L}^{\mathcal{L}}$ 

 $\mathcal{L}^{\text{max}}$ 

 $\tilde{\Xi}$ 

# ESTRUCTURA

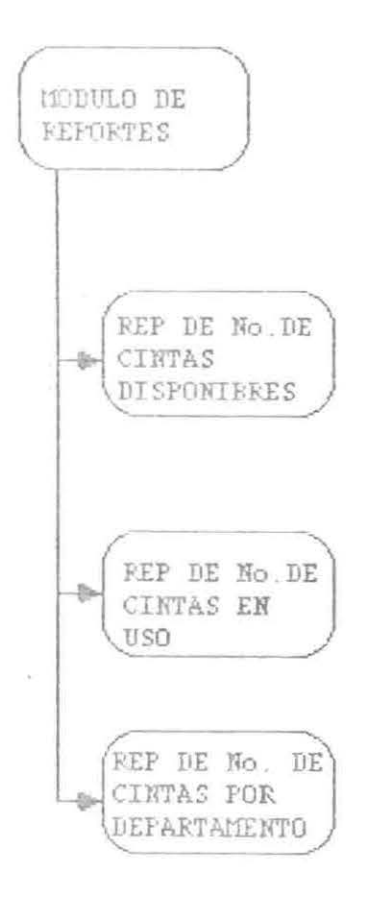

 $\sim$
#### PROCESO REPORTES

#### 6.1 .- OBJETIVOS PARTICULARRS

Accesibilidad de la información, para un mejor control de las cintas. En este proceso se cuenta con tres tipos de reportes que son:

- Reporte de cintas en uso.

- Reporte de cintas libres.

- Reporte de cintas por departamento.

La elaboración de estos reportes puede ser por pantalla o por impresora.

68

# PROGESO DE BEPORTE

ÿ.

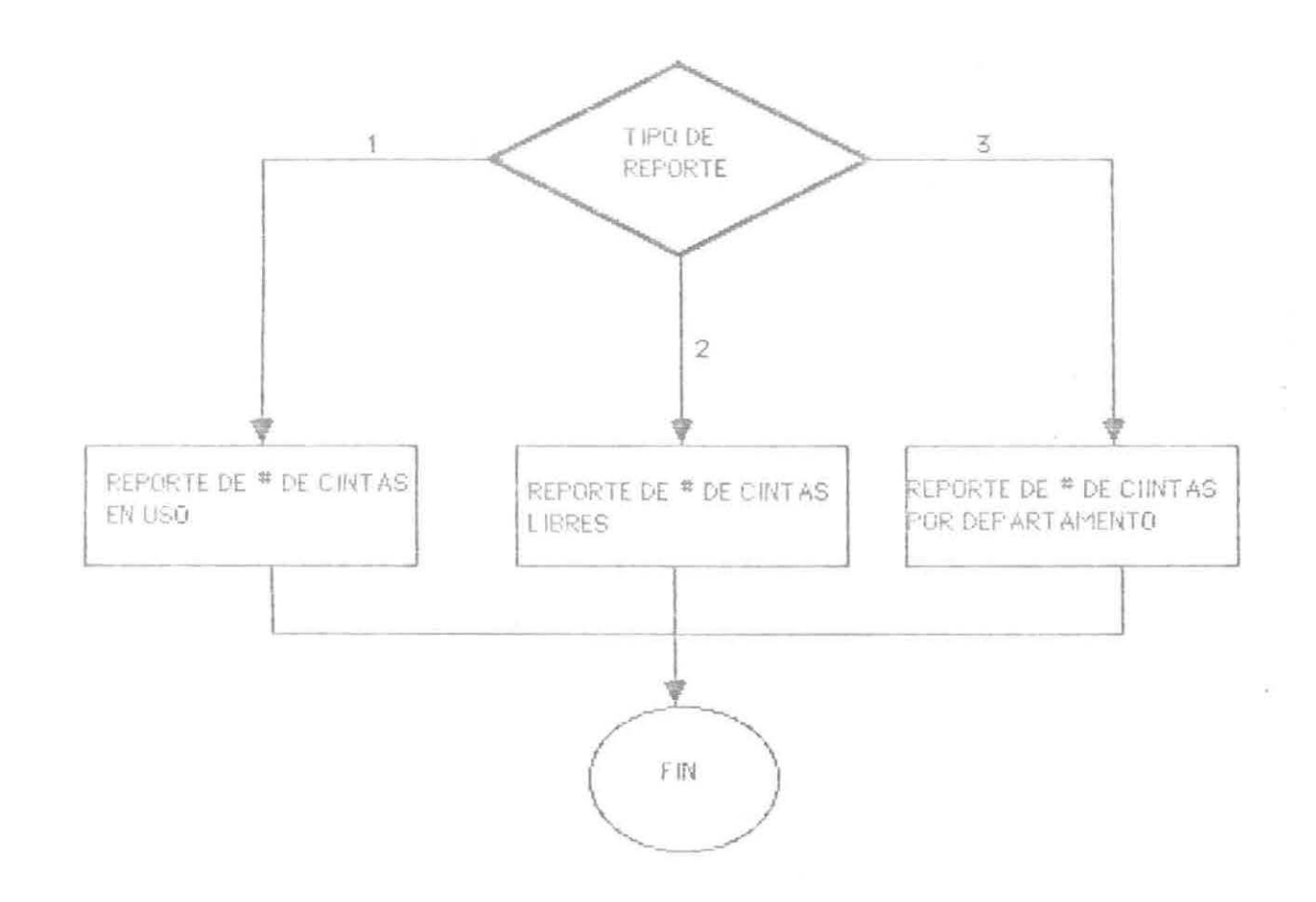

6.1.1 .- POLITICAS

Este proceso sólo lo puede ejecutar el operador.  $\sim$ 

Este proceso se ejecuta cuado así se requiera.  $\sim$ 

6.1.3 .- ALCANCES Y LINITACIONES

 $\sim$ 

Algunos de los alcances del proceso son:

Tener documentación por escrito de las cintas en  $\frac{1}{2}$ existencia.

Algunas de las limitaciones del proceso son:

- No tiene limitaciones.

 $\sim$   $\sim$ 

1g

C. ESTRUCTURA DE LA BASE DE DATOS

 $\sim$ 

# NAESTRO DE RESPALDOS

 $\qquad \qquad \circ$ 

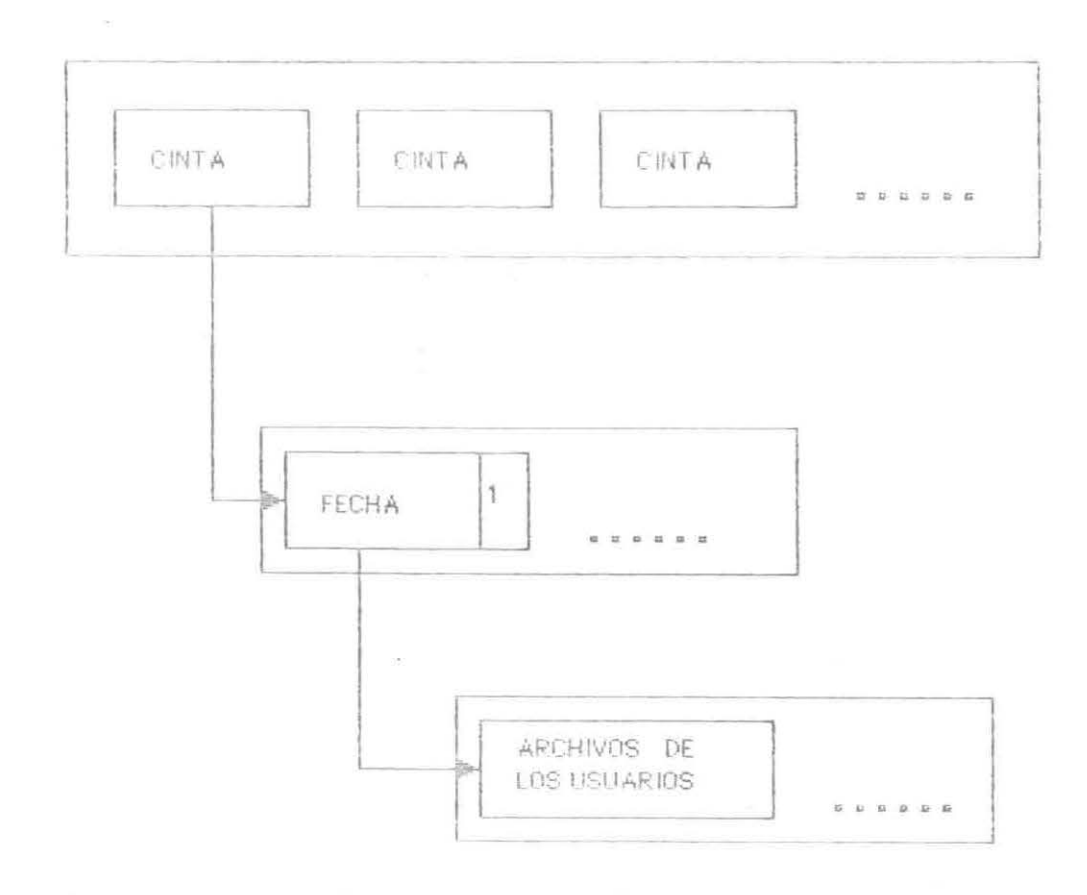

 $\frac{1}{2} \frac{1}{\sqrt{2}}$ 

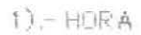

#### XAESTRO RESPALDOS

## Descripci6n de la Base de Datos

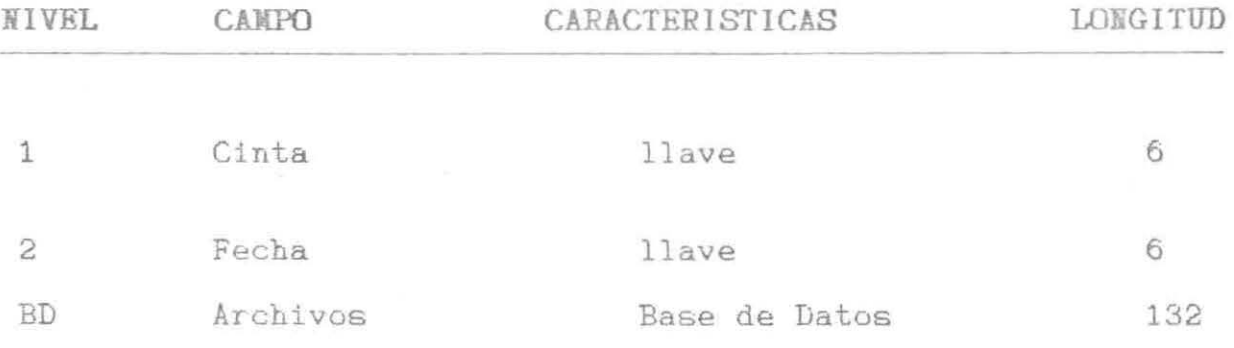

# **CINTAB USD**

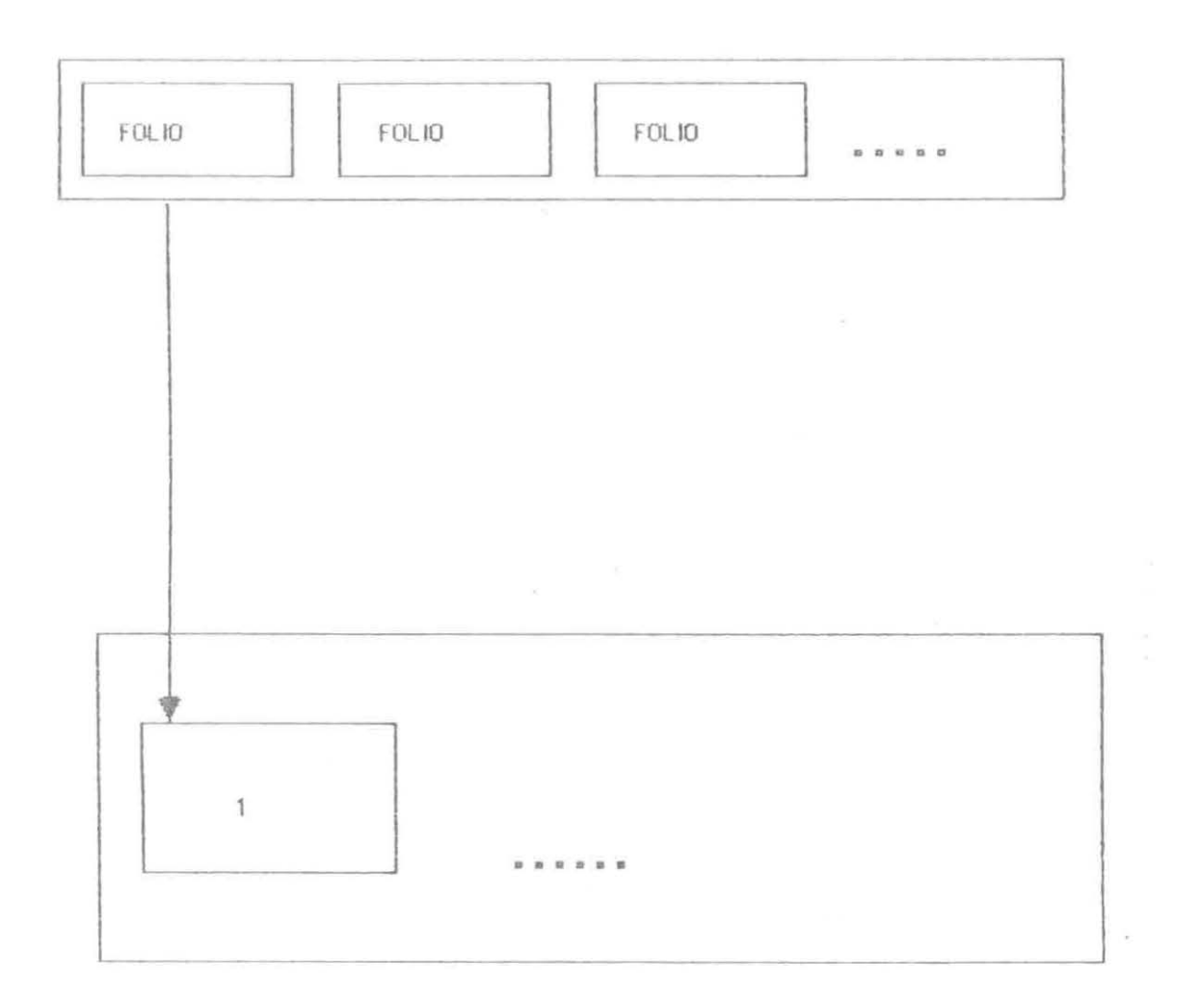

 $\tilde{\mathcal{B}}_i$ 

 $1) -$ CINTA FECHA ALTA FECHAS ASIGNACION **USUARIO** CAPACIDAD ESTATUS

### CINTAS EN USO

### Descrtpci6n de la Base de Datos

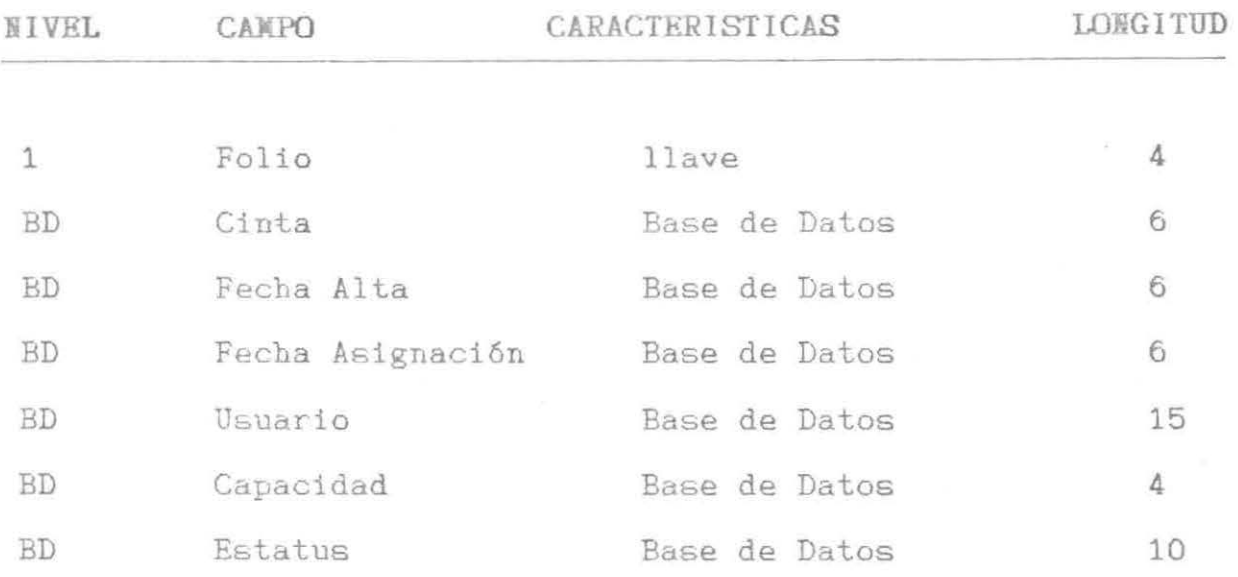

# CINTAS LIBRES

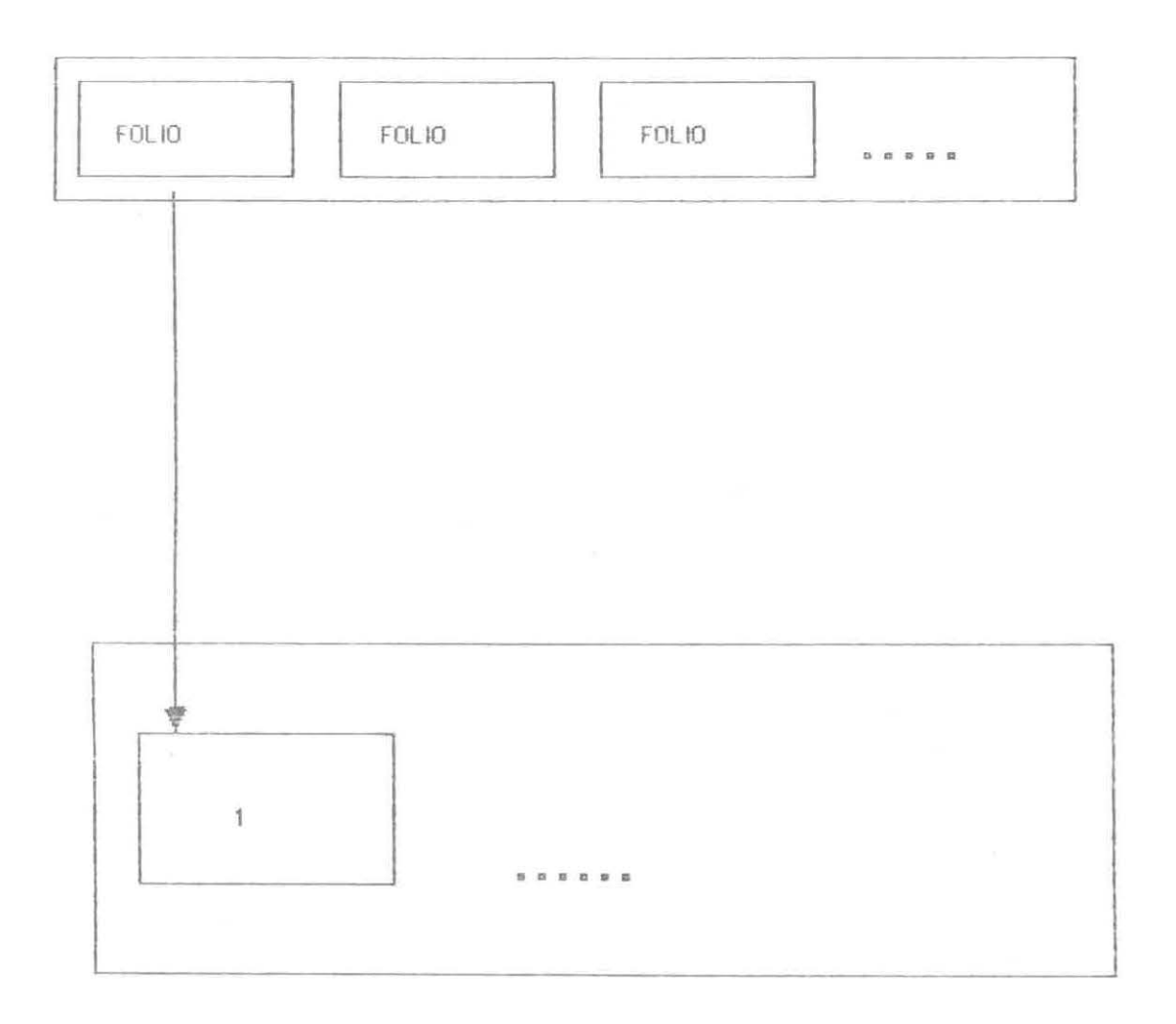

1) .- FECHA DE LLEGADA LONGITUD DE LA CINTA

 $\epsilon$ 

#### CINTAS LIBRES

# Descripción de la Base de Datos

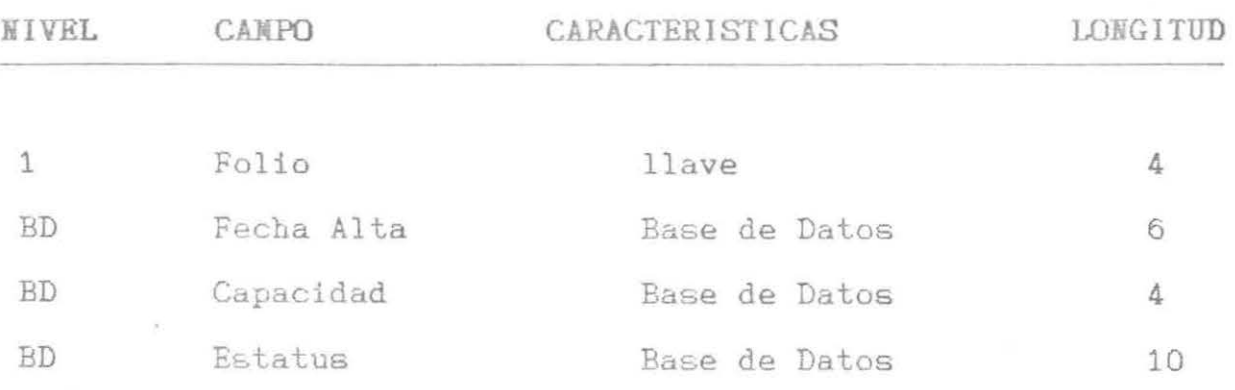

# **CILTAS DAÏADAS**

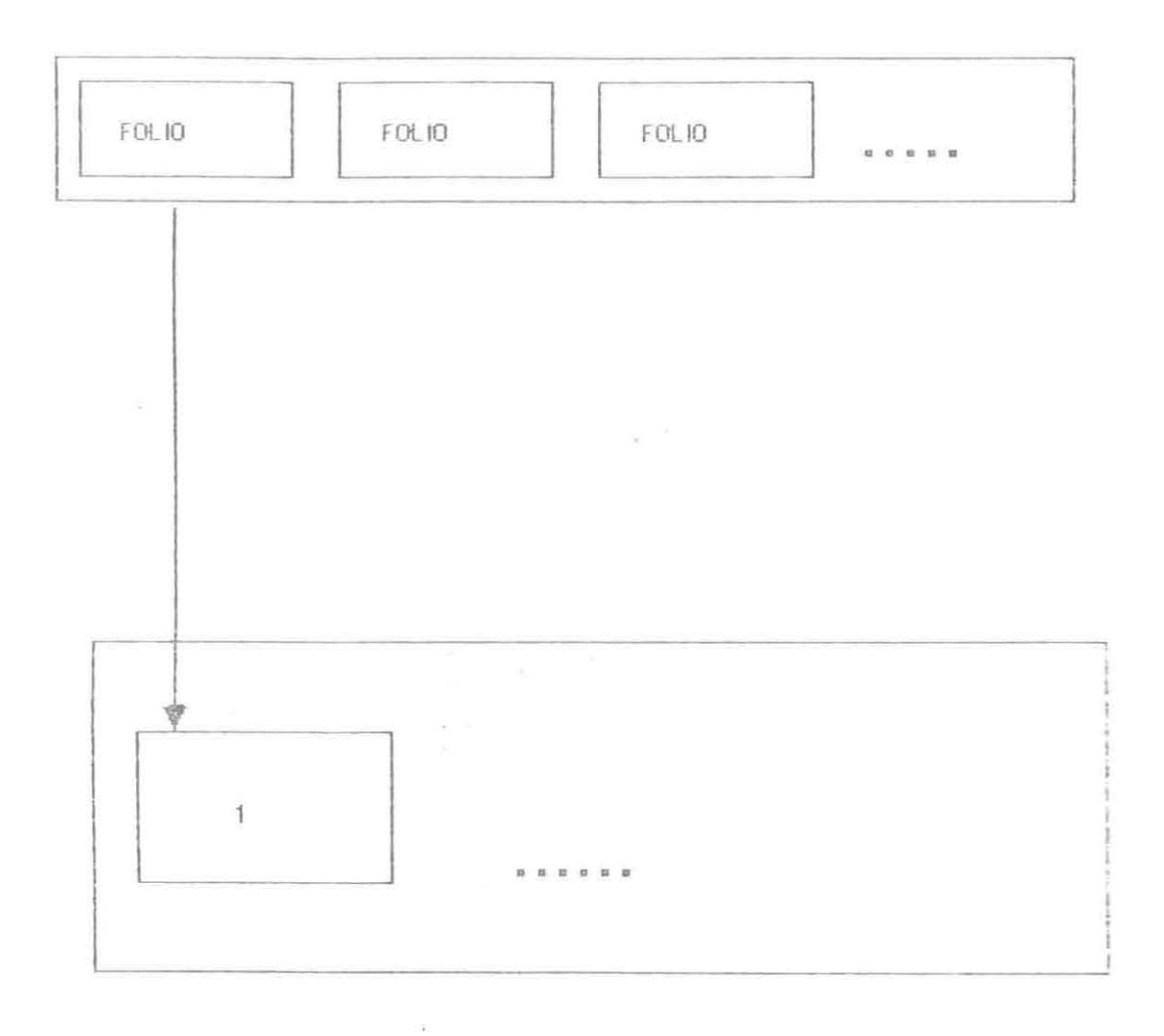

 $\omega$ 

 $1) -$ CINTA FECHA ALTA FECHAS ASIGNACION **USUARIO** CAPACIDAD ESTATUS

#### CINTAS DA<sub>NADAS</sub>

## Descripci6n de la Base de Datos

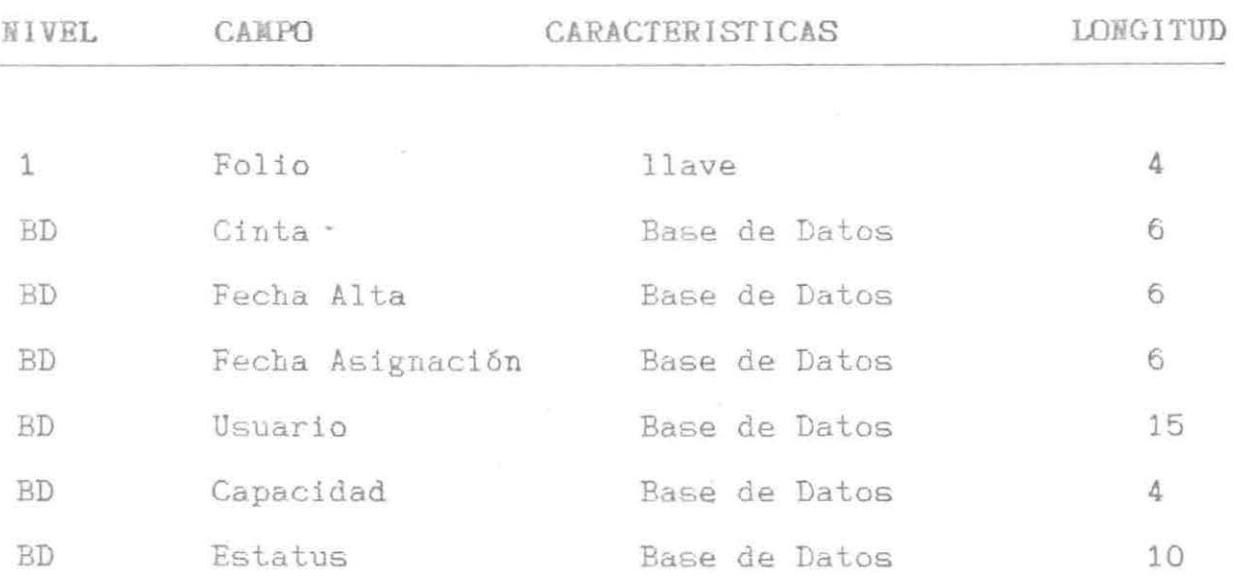

D. REPORTES

#### REPORTE\_01 UNIVERSIDAD DE MONTERREY FECHA: 99/99/99 PAGE: X SISTEMA DE RESPALDOS Y RECUPERACIONES

### REPORTE DE CINTAS EN USO

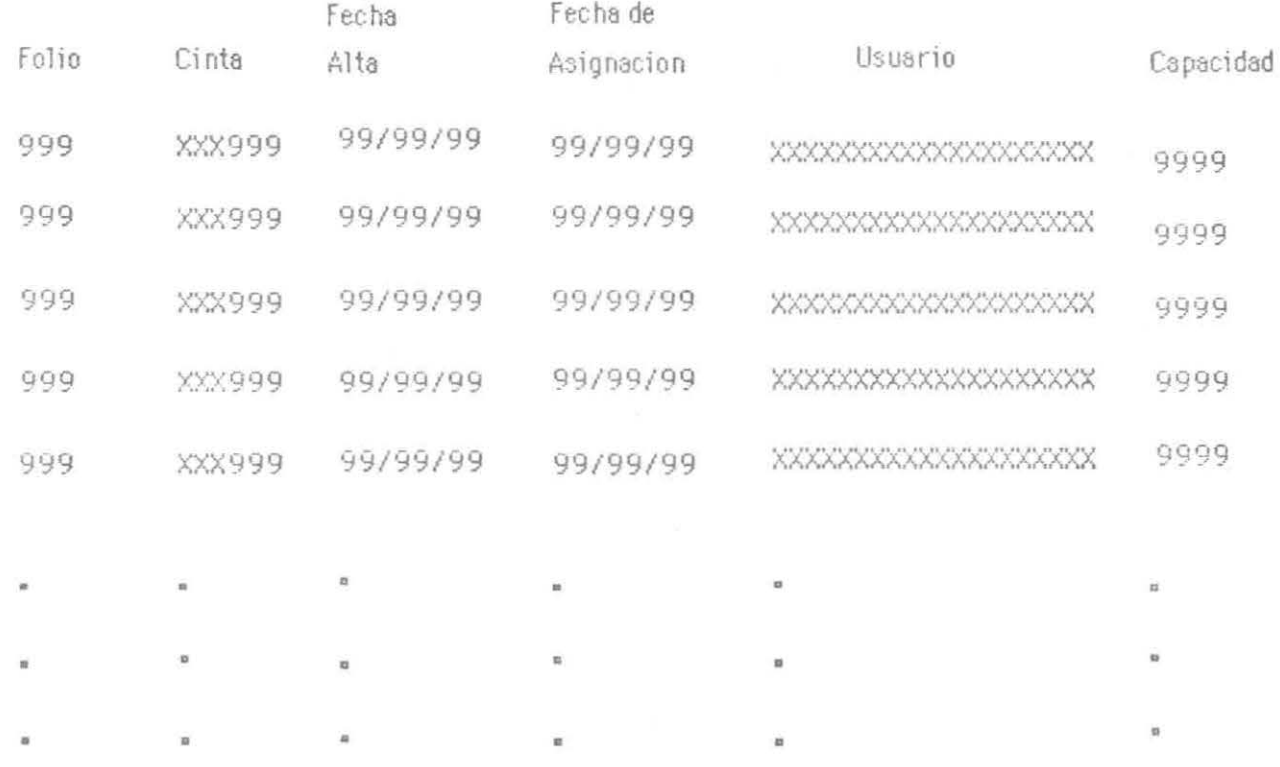

999 TOTAL DE CINTAS --

#### REPORTE\_02 PAGE: X

## UNIVERSIDAD DE MONTERREY FECHA: 99/99/99 SISTEMA DE RESPALDOS Y RECUPERACIONES

#### REPORTE DE CINTAS DISPONIBLES

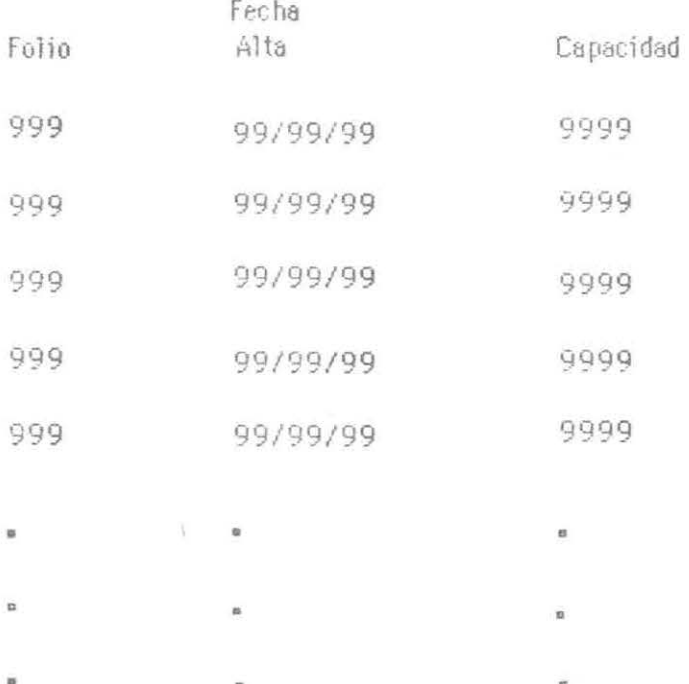

TOTAL DE CINTAS DISPONIBLES -- 999

 $\bar{x}$ 

#### UNIVERSIDAD DE MONTERREY FECHA: 99/99/99 REPORTE\_03 PAGE: X SISTEMA DE RESPALDOS Y RECUPERACIONES

#### REPORTE DE CINTAS POR DEPARTAMENTO

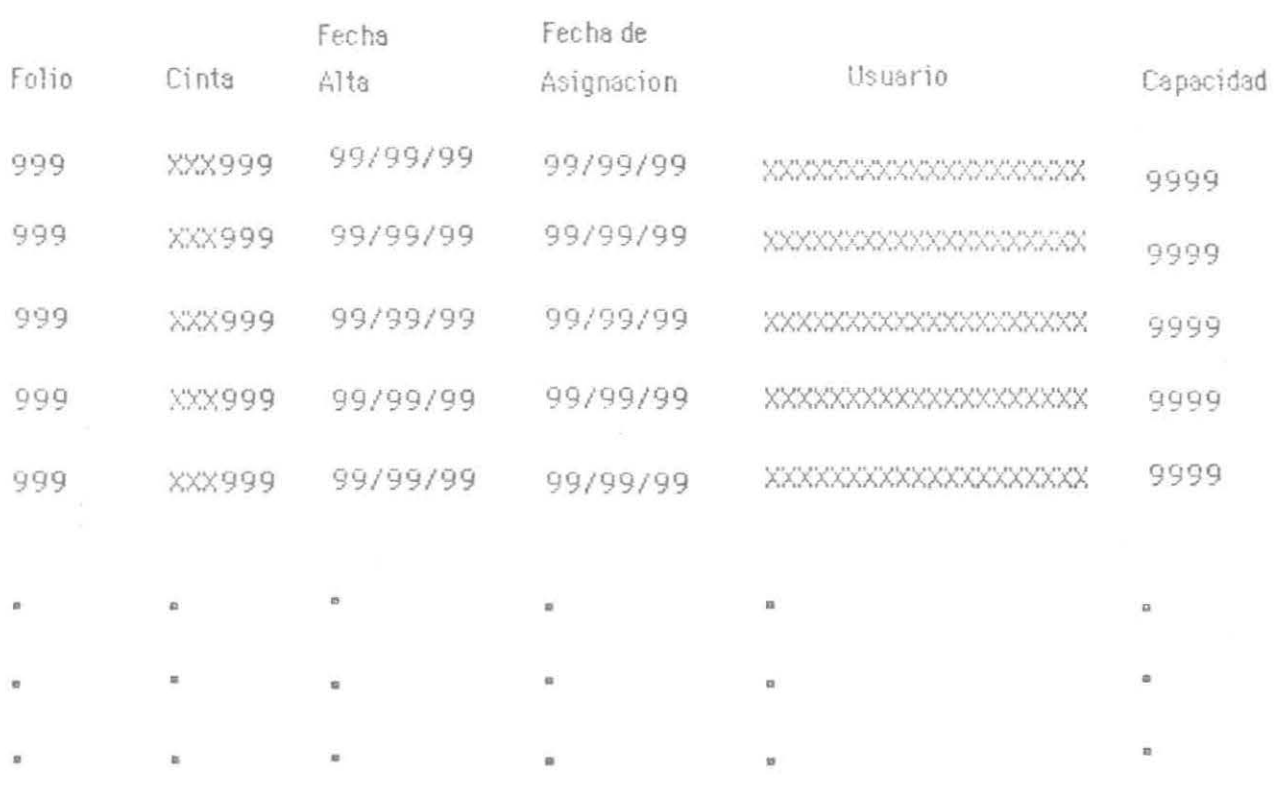

TOTAL DE CINTAS -- 999

 $\overline{\mathcal{M}}$ 

 $\sim$  10  $\sim$ 

### CONCLUSIONES

El sistema presentado en este proyecto constituye una herramienta para la realización de respaldos y recuperaciones de los archivos de los usuarios, permitiendo con esto una mayor seguridad y protección de su información.

Por último, quiero agradecer a todas las personas que de una manera u otra, colaboraron en la realización de este proyecto, esperando que el sistema cumpla con las expectativas que le dieron origen.

#### **BIBLIOGRAFIA**

ä

AOS/VS INFOS II System User's Manual.  $(093 - 000299 - 00)$ . de DATA GENERAL.

FORTRAN 77 Reference Manual.  $(093 - 000162 - 02)$ . de DATA GENERAL.

FORTRAN 77 Environment Manual (AOS/VS).  $(093 - 000288 - 01)$ . de DATA GENERAL.

POWERHOUSE DICTIONARY Cognos. MV/Family - AOS/VS. de DATA GENERAL.

POWERHOUSE QUIZ Cognos. MV/Family - AOS/VS. de DATA GENERAL.

POWERHOUSE QUICK Cognos. MV/Family - AOS/VS. de DATA GENERAL.

POWERHOUSE QTP Cognos. MV/Family - AOS/VS. de DATA GENERAL.

Command Line Interpreter (CLI). (AOS & AOS/VS) User's Manual. 093-000122-07.

ANEXOS

ANEXO NO. 1

 $\sim 10^{-1}$ 

 $\gamma$ 

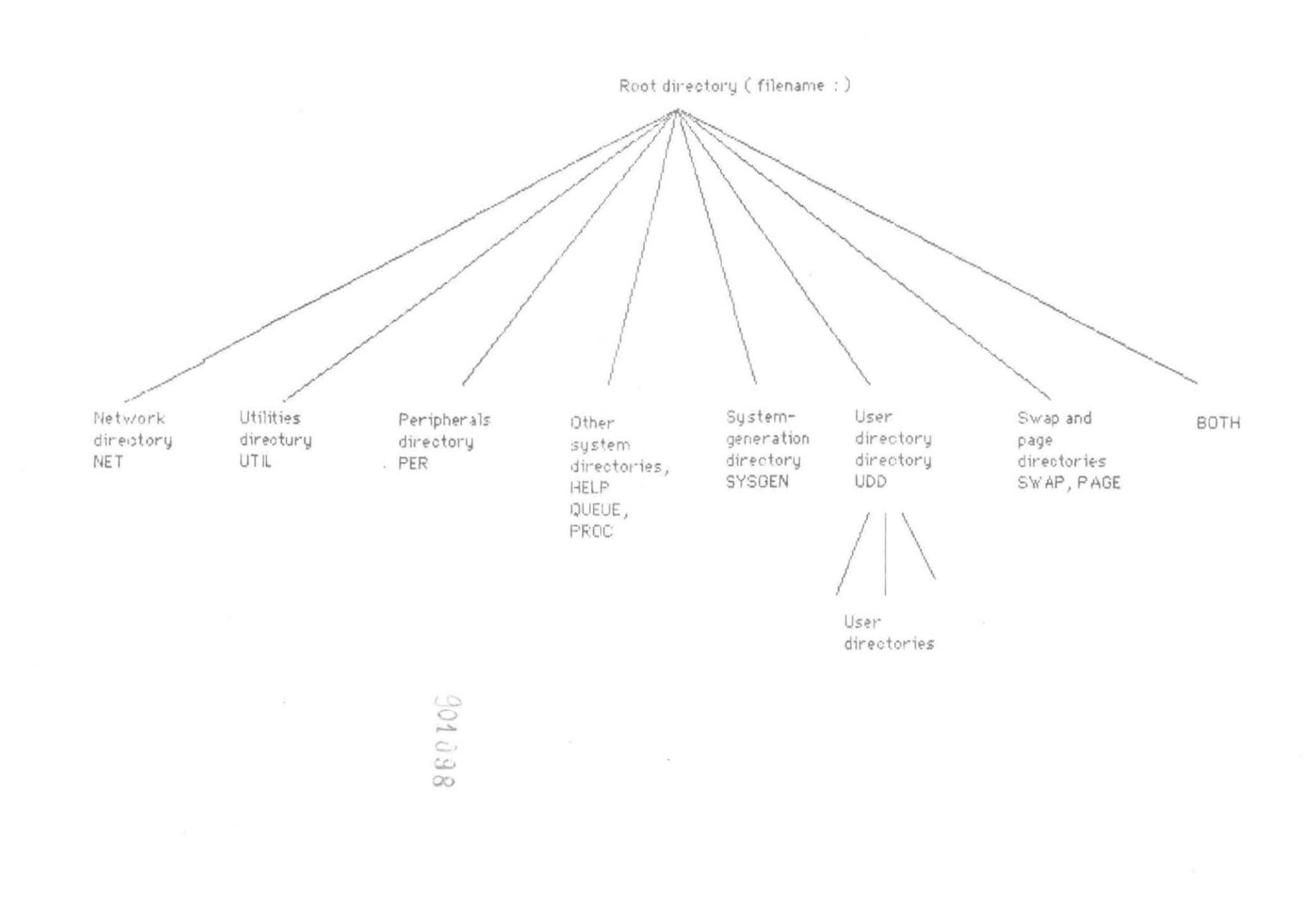

 $\bar{z}$ 

 $0.000 - 1.000 - 1.000$ 

 $\overline{\phantom{a}}$ 

 $\stackrel{\triangle}{\rightarrow}$ 

 $\begin{picture}(20,10) \put(0,0){\line(1,0){10}} \put(15,0){\line(1,0){10}} \put(15,0){\line(1,0){10}} \put(15,0){\line(1,0){10}} \put(15,0){\line(1,0){10}} \put(15,0){\line(1,0){10}} \put(15,0){\line(1,0){10}} \put(15,0){\line(1,0){10}} \put(15,0){\line(1,0){10}} \put(15,0){\line(1,0){10}} \put(15,0){\line(1,0){10}} \put(15,0){\line(1$ DONATI ézi Vechz \_\_ \_ \_ \_ \_ Q F E B. 1989  $\mathbb{S}^1$ 

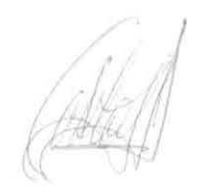

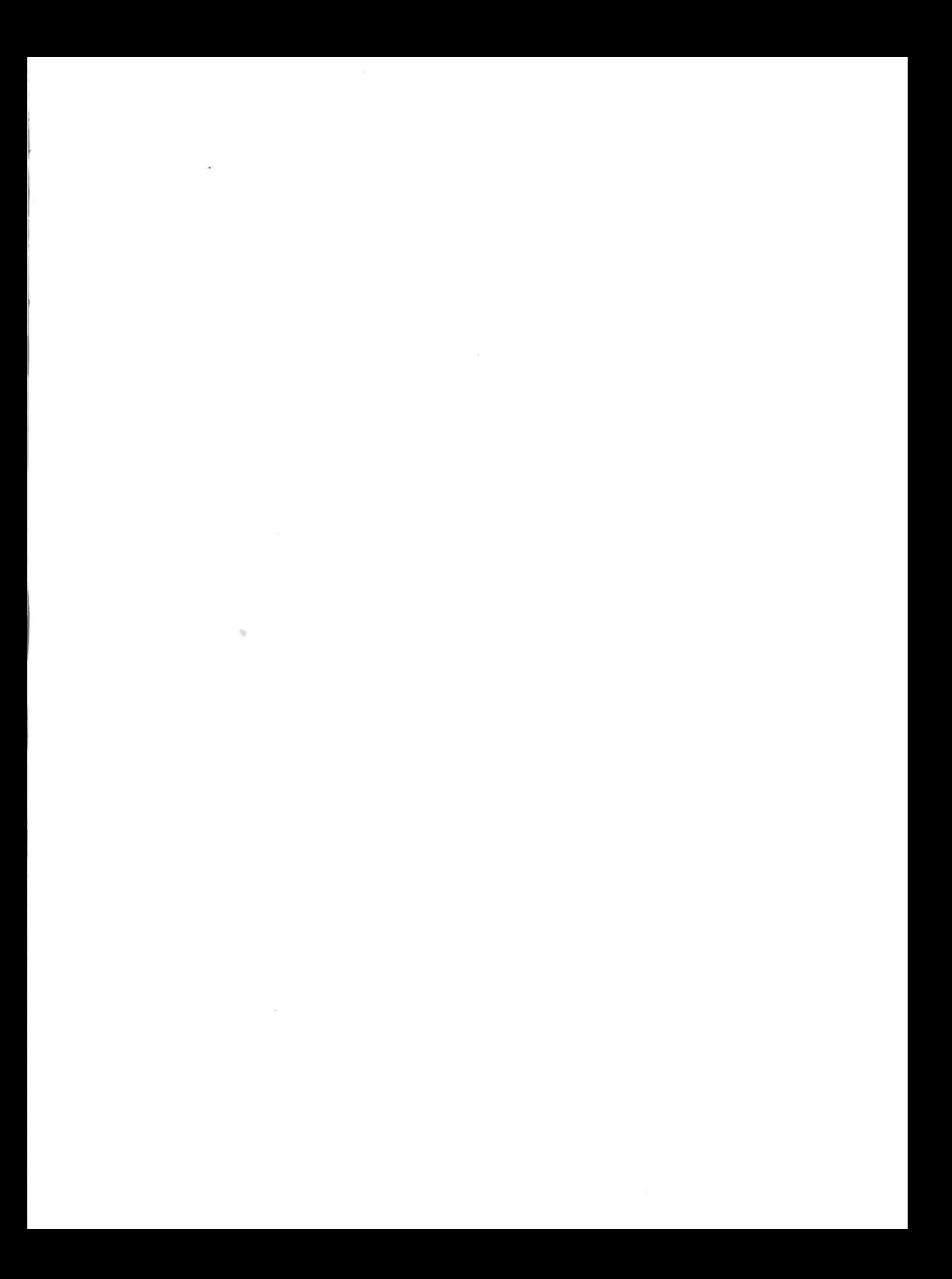